# **ដំណោះស្រាយការបោះឆ្នោ តសម្រាបប្រ ់ ជាជនគ្របគ្ នា ់**

# **។ លទ្ធភាពចេញចូ**

**ការរៀបចំ បង្កើតឡ�ើ ងដែលយកមនុស្សជាស្នូ ល ដែលធ្វើឱ្យការ** បោះឆ្នោតងាយស្រួល ប្រសេរដលអ្នកប្រេប្រាស់ នងអាចប្រេ **ប្រាស់បានគ្របគ្ន**ិ

**លបទពិសោធនក៍ ្នុង ការបោះឆ្នោ តថ្មីនៅក្នុង ខោនធី Los Angeles គឺត្រូវបានរៀបចំ ឡ�ើ ងដើម្បីង្ក លក្ខណៈងាយស្រួល និ ងអាចប្រើប្រាស់ បានសម្រាបអ់ ្នកបោះឆ្នោ តគ្របគ្់ នា ។ ការផ្លា ស់ ប្តូ របែបបង្កើតថ្មី ផ្ដលឱ្យអ ់ ្នកបោះឆ្នោ តគ្របគ្់ នា ដោយមិ នគិ តពីអាយុ សាវតារ ពិ ការភាព ឬភាសា នូវបទពិសោធនក៍ ្នុង ការបោះឆ្នោ តដែលមានលក្ខណៈឯកជននិ ងឯករាជ្យ ដែលងាយស្រួលនិ ងស្រណុ ក ។**

## **ជម្រើ សបតបែ់ ន**

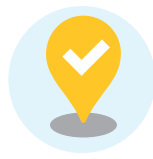

អ្នកបោះឆ្នោតនឹងអាចបោះឆ្នោតនៅមណ្ឌលបោះឆ្នោតណាមួយក៏បាននៅទូទាំងខោនធីសម្រាប់ពេលបោះ ឆ្នោតដែលមានរហូតដល់ 11 ថ្ងៃ។ គ្រប់ឧបករណ៍បោះឆ្នោតនៅមណ្ឌលបោះឆ្នោតគឺអាចប្រើប្រាស់បាន ពេញលេញ ។

### $\boldsymbol{\kappa}$ ន្លីកឆ្នោតគំរូបែបអន្តរកម្ម (ISB)

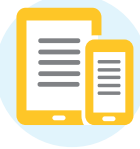

ISB គឺជាជម្រើសងាយស្រួលសម្រាប់អ្នកបោះឆ្នោតដែលចង់គូសទុកជាមុននូវជម្រើសរបស់ពួកគេនៅផ្ទះ ដោយ ប្រើប្រាស់ឧបករណ៍ផ្ល់ខ្លួនជាមួយគ្រឿងឧបករណ៍ដែលពួកគេជ្រើសរើស ។ ISB បង្កើតប័ណ្ណឆ្លងកាត់ការបោះ ឆ្នោត (Poll Pass) ដែលដូចគ្នាឹងប័ណ្ណឆ្លងកាត់ការឡើងជិះយន្តហោះដែរ ។ នៅមណ្ឌលបោះឆ្នោត អ្នកបោះ ឆ្នោតស្កេនប័ណ្ណឆ្លងកាត់ការបោះឆ្នោតដើម្បីផ្ទេរជម្រើសនានារបស់ពួកគេទៅ BMD ។ បន្ទាប់មក ពួកគេអាច ពិនិតយមើលឡើងវិញនិងកែប្រែការបោះឆ្នោតរបស់ពួកគេ មុននឹងបោះសន្លឹកឆ្នោតរបស់ពួកគេ ។

### **ឧបករណ៍គូសសន្លឹ កឆ្នោ ត (BMD)**

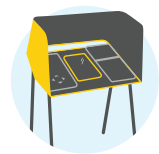

BMD ធ្វើឱ្យងាយស្រួលសម្រាប់អ្នកបោះឆ្នោតក្នុងការកែសម្រួលបទពិសោធន៍ក្នុងការបោះឆ្នោតឱ្យត្រូវតាម តម្រូវការរបស់ពួកគេ ។ អ្នកបោះឆ្នោតអាចកែត់ម្រូវការកំណត់នានានៅលើ BMD រួមទាំងកម្រិតពន្លឺនៃផ្ទាំងអ្នក ប្រើប្រាស់ (user interface) ទំហំអត្ថបទ មុំអេក្រង់ ព្រមទាំងកម្រិតសំឡេងនិងល្បឿន ។

ម៉ូដចំនួនបួននៃផ្ទាំងអ្នកប្រើប្រាស់ធ្វើឱ្យងាយស្រួលសម្រាប់អ្នកបោះឆ្នោតទាំងអស់ដើម្បីបោះឆ្នោតជាលក្ខណៈ ឯកជននិងដោយឯករាជ្យ ។

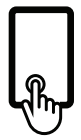

**ការពាល់** អន្តរអំពើជាមួយ ថាច់ស្គ្រីន (touchscreen)

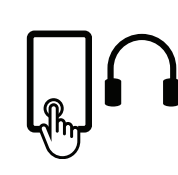

ការពាល់ + សំឡេ អន្តរអំពើជាមួយថាច់ស្គ្រីន និងស្ប់ឮសេចក្តីណែនាំជា សំឡេងតាមរយៈកាសត្រចៀក

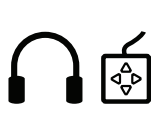

**ប្រដាបបញ្ជា រ ់ + សំ ឡេង** អន្តរអំពើជាមួយប្រដាប់បញ្របែប កាយវិញ្ញាណំដោយមានស្លាកជា អកសរផុស និងខ្សែដែលអាចលៃ តម្រូវបាន ហើយស្ប់ឮសេចក្តី ណែនាំជាសំឡេងតាមរយៈ កាសត្រចៀក

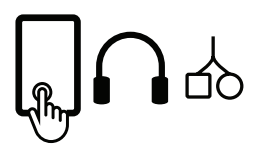

**រន្ធដោតប្រភេទ A/B ឬរន្ធដោតពីរ** អន្តរអំពើជាមួយឧបករណ៍ផ្ល់ខ្លួន របស់អ្នក។ ប្រើប្រាស់រន្ធដោតដែល មានសម្រាប់ឧបករណ៍បច្ចេកវិទ្យា ជំនួយ មើលអន្តរកម្មនៅលើអេក្រង់ ហើយស្ប់ឮសេចក្តីណែនាំជា សំឡេងតាមរយៈកាសត្រចៀក

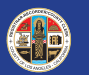

សម្រាប់ព័ត៌មានបន្ថែម សូមចូលទៅកាន់ **VSAP.lavote.net**